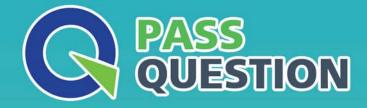

# QUESTION & ANSVER HIGHER QUALITY, BETTER SERVICE

Provide One Year Free Update! https://www.passquestion.com

## Exam : C\_ARCON\_2202

# Title: SAP Certified ApplicationAssociate - SAP AribaContracts

### Version : DEMO

- 1. When does a published contract have a Pending contract status?
- A. The contract documents also need to be published
- B. The contract has NOT yet been processed by the system
- C. The contract still requires approval
- D. The effective date is in the future

#### Answer: D

2. How do access controls affect the data you can see in a report?

- A. They notify administrators that a user attempted to access unauthorized data
- B. They are bypassed with the Full Reporting Authorized user group
- C. They prevent users from saving reports that contain access-controlled information
- D. They highlight data in the report that the user CANNOT access elsewhere in SAP Ariba

#### Answer: B

3. Which bookmark type includes the paragraph mark?

- A. Sub-Clause
- B. Section
- C. Sub-Section
- D. Clause

#### Answer: D

4.Which best practices for templates does SAP Ariba recommend? Note: There are 2 correct answers to this question

- A. Limit Review tasks to internal users
- B. Include standard documents if the documents can be converted to assembled documents (Missed)
- C. Ensure the approvals are in line with the delegation of authority
- D. Update the Contract Observers and Contract Active Team Members project teams using the Team
- Members (Missed)

#### Answer: B,D

5. What should you do with the clauses when you design the clause library folders?

- A. Group clauses with their alternates in the same folder
- B. Put all of the clauses in one or two folders
- C. Put all of the preferred clauses in a single folder
- D. Group clauses for each contract type in the same folder without subfolders

#### Answer: C